# **DSOLAST**

## Description

Go to the last record in the DataSet.

## **Syntax**

bforward = **DSOLAST** (ctrlentID, ctrlclassID, DSOID)

## **Parameters**

DSOLAST accepts arguments for the following parameters.

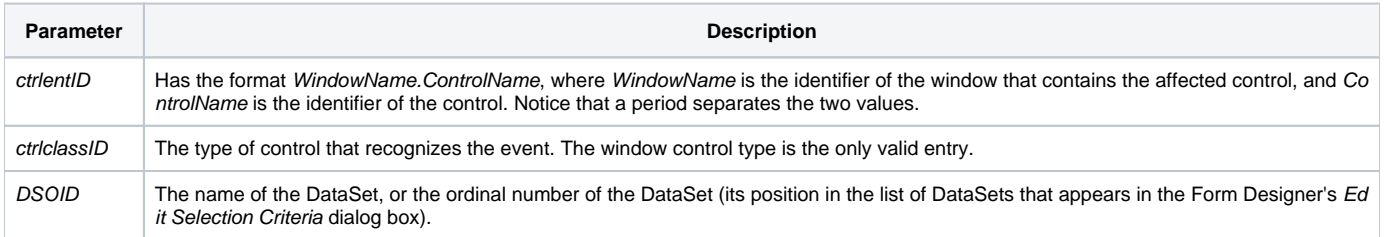

#### Returns

True or false. If false, then program execution returns to the calling procedure. If true, then event processing goes to the next level.

#### See also

[DSOFIRST,](https://wiki.srpcs.com/display/Events/DSOFIRST) [DSOPREV,](https://wiki.srpcs.com/display/Events/DSOPREV) [DSOABS](https://wiki.srpcs.com/display/Events/DSOABS), [DSONEXT](https://wiki.srpcs.com/display/Events/DSONEXT) events

### Remarks

DSOLAST uses the [DSOABS](https://wiki.srpcs.com/display/Events/DSOABS) event.